## **BALLUFF<br>- elektromechanické** radové koncové spínače

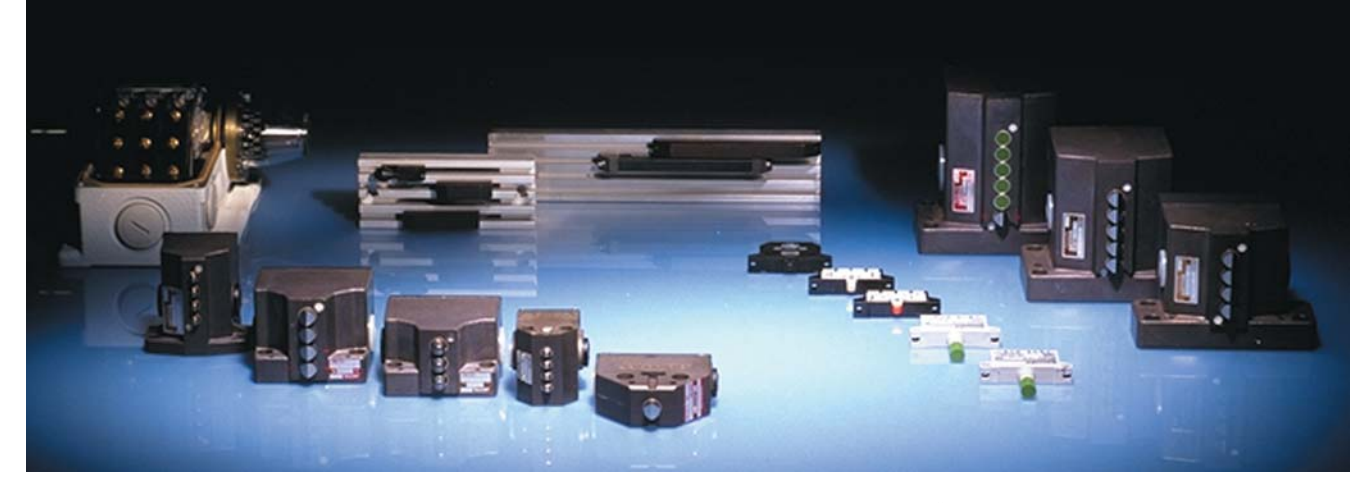

BALLUFF, ako popredný svetový výrobca bezkontaktných snímačov polohy a radových koncových spínačov, je na slovenskom trhu zastúpený firmou S & A, s, r, o. Banská Bystrica. V jeho výrobnom portfóliu sa nachádza široký sortiment indukčných, optoelektronických, kapacitných, magnetických snímačov, lineárnych snímačov polohy Micropulse®, radových koncových spínačov a presných vačkových spínačov vrátane bezpečnostných. Ponuku vhodne dopĺňa priemyselné vyhotovenie identifikačného systému a čoraz známejšie komunikačné rozhranie ASI

Presné radové koncové spínače tvoria neoddeliteľnú súčasť obrábacích strojov. Predstavujú variabilné vyhotovenie s patentovaným teleskopickým piestom a patentovanou spínacou jednotkou s dvojitým spinacim mechanizmom BSE 30.0. To umožňuje použitie komponentov aj v náročných aplikáciách, ktorých riešenia spadajú pod prísne bezpečnostné normy, predovšetkým VDE

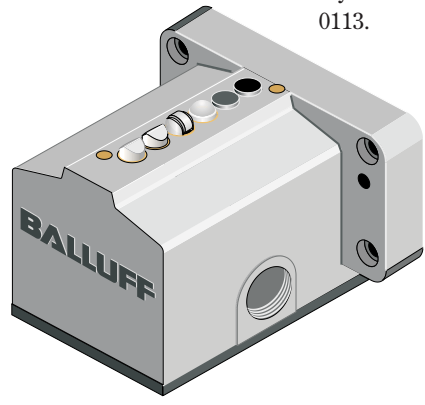

Obr.1 Variabilita piestov

Puzdro je vyhotovené z tlakom lisovanej hliníkovej zliatiny, odolnej voči korózii. Krytie všetkých spínačov je IP 67. Antikryštalické vyhotovenie piestu a puzdra zvyšuje odolnosť spínačov pred kombináciou materiálov ako špín a odpadu vznikajúceho pri obrábaní materiálu spolu s chladiacimi a mazacími

emulziami.

Životnosť týchto koncových spínačov je 50 miliónov spínacích cvklov. Tento údaj silne závisí od pracovných podmienok, a to mechanických, ako aj elektrických.

Maximálne vyhotovenie viacradových polohových spínačov je až do 16 spínačov v jednom puzdre. Pri tomto počte je možné

> kombinovať ich v rámci vnútorných spínacích jednotiek, ako aj vyhotovení piestov (obr. 1).

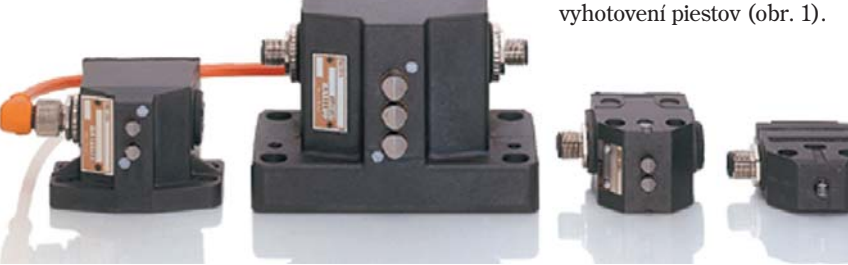

Obr.2 Koncové spínače s rozhraním ASO

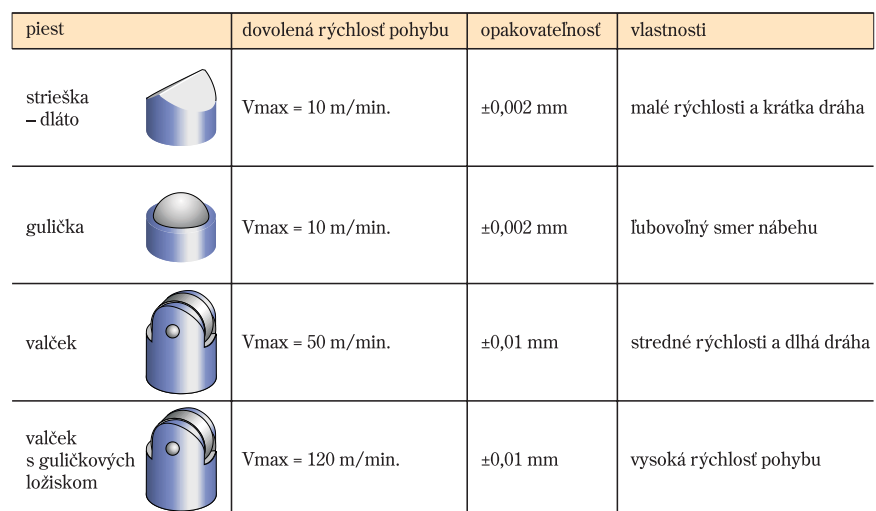

Obr.3 Prehľad mechanických parametrov v závislosti od typu piestu

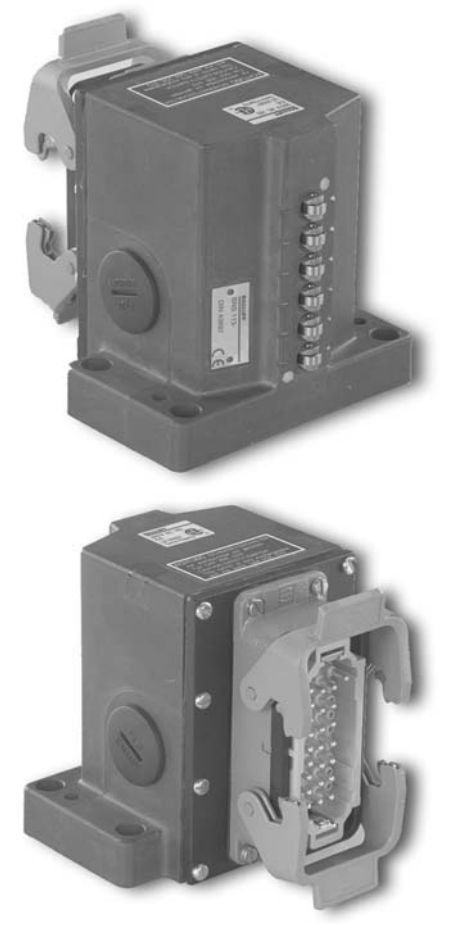

## Obr.2 Konektorové vyhotovenie

Koncové polohové spínače s rôznymi piestovými kombináciami slúžia ako ovládací člen na polohovanie a ukončovanie chodu lineárneho pohybu na obrábacích strojoch, dopravníkových zariadeniach a baliacich strojoch. Podľa potrieb zákazníkov je možné objednať radové koncové spínače v špeciálnej verzii s konektorom (obr. 4) alebo s napredujúcim rozhraním ASI (obr. 2).

Náražkové lišty sa odporúčajú ako prídavné zariadenia k spomínaným koncovým spínačom. Ich maximálna dĺžka môže byť až do 2500 mm.

Prehľadový obr. 3 uvádza mechanické parametre v závislosti od typu piestu.

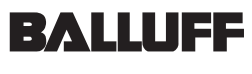

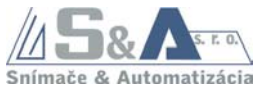

S & A, s. r. o.

autorizované zastúpenie **BALLUFF GmbH,** Fritz KÜBLER GmbH, **MURRelektronik GmbH** Majerská cesta 38 974 01 Banská Bystrica Tel.: 048/414 83 86, -87 Fax: 048/414 83 69 mobil: 0905/86 30 74 e-mail: saa@nextra.sk http://www.balluff.sk

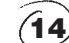

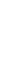